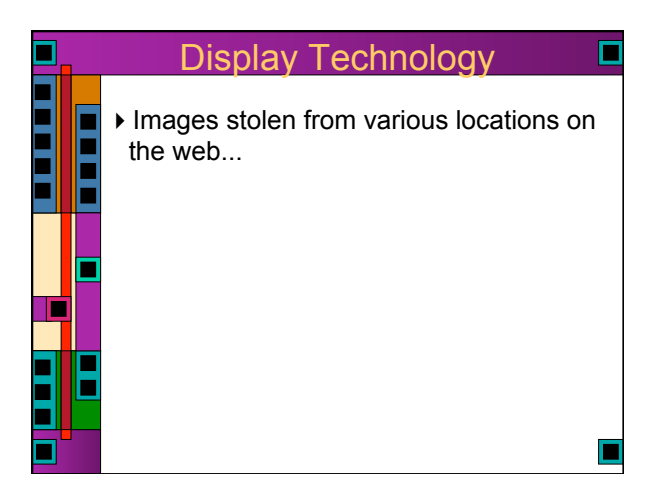

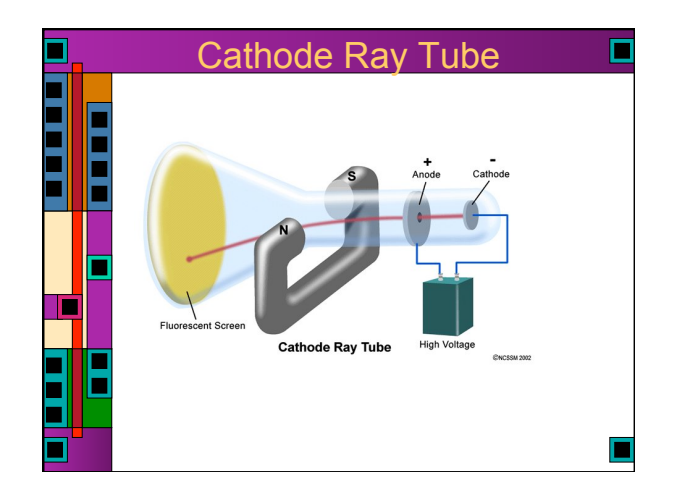

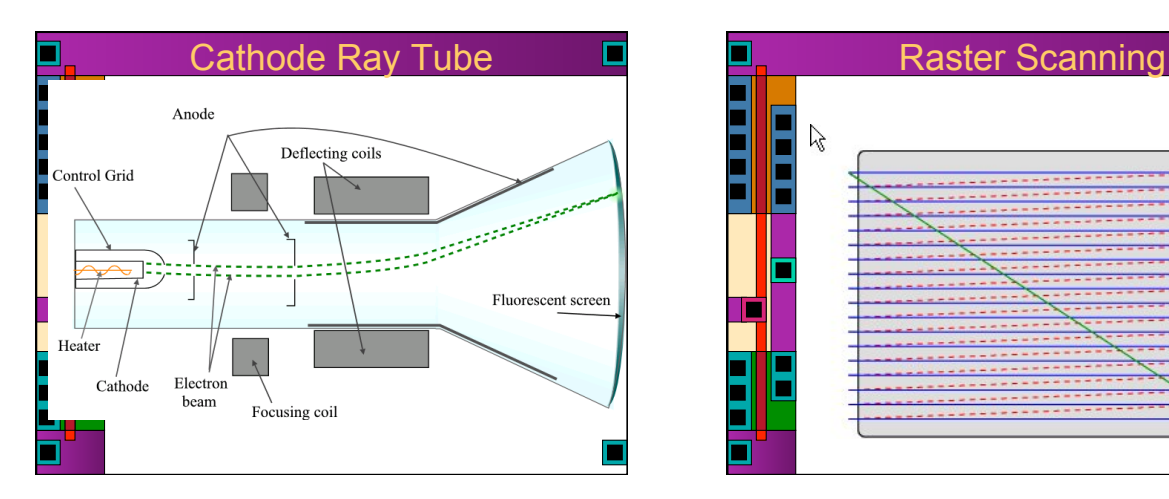

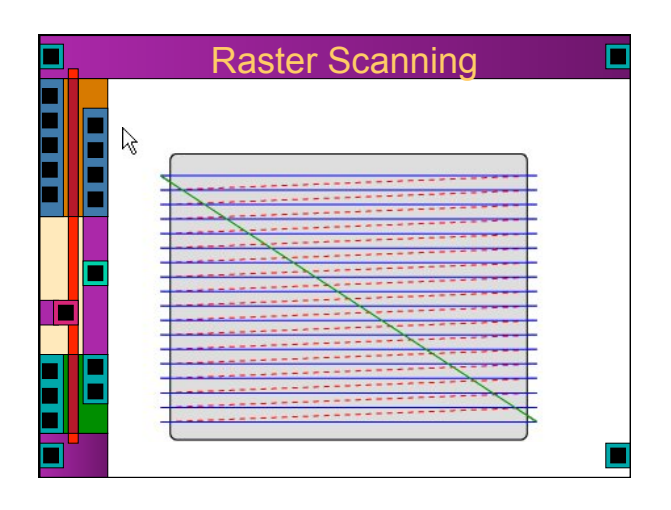

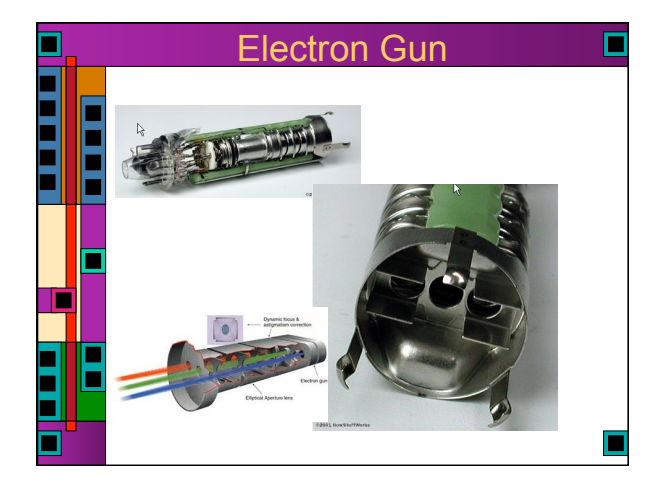

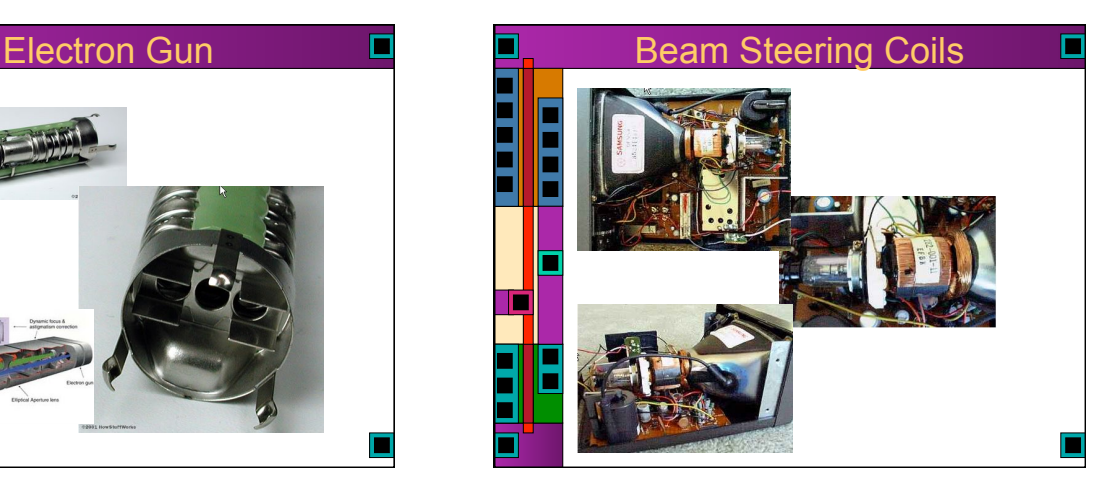

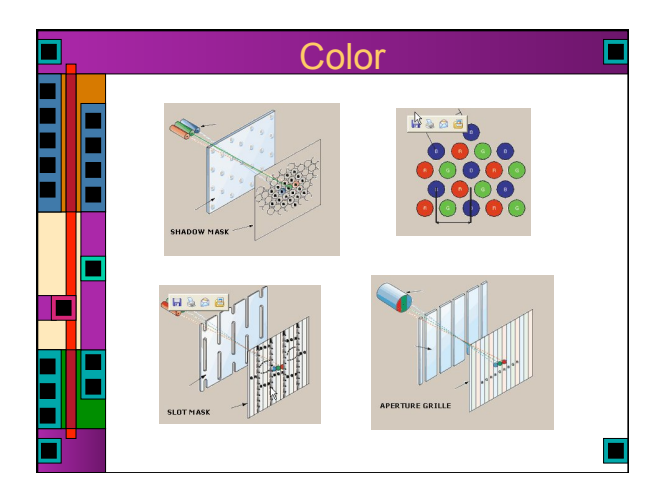

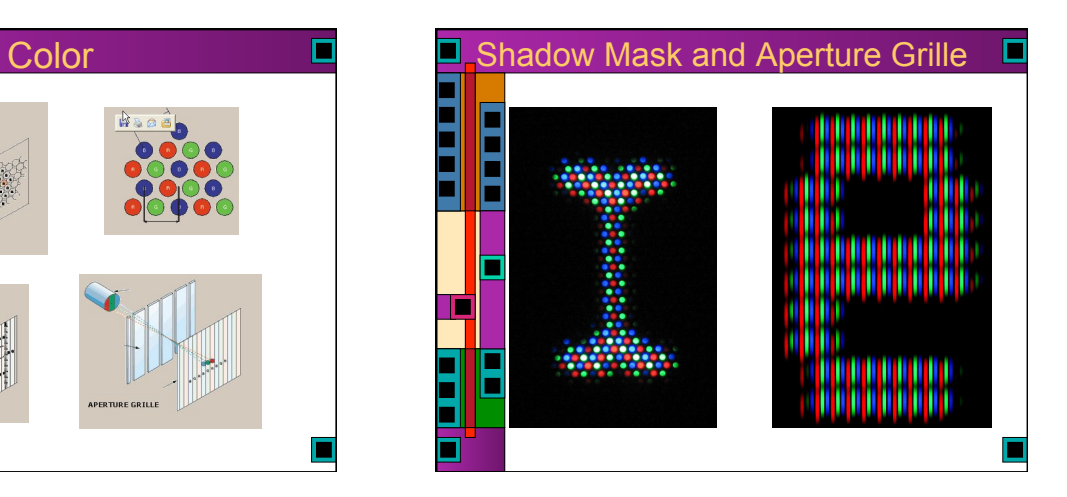

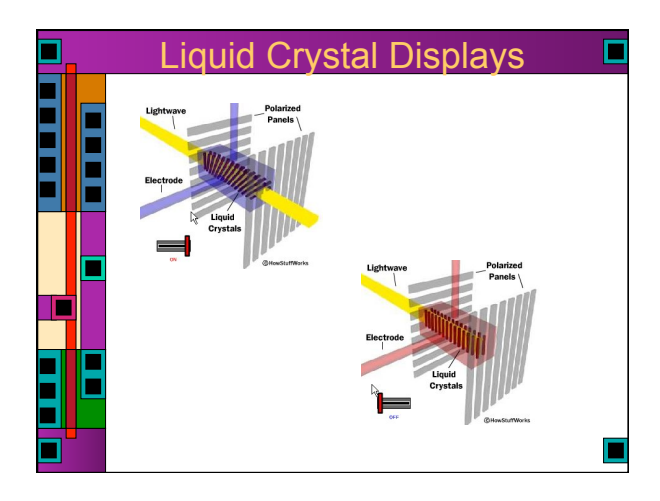

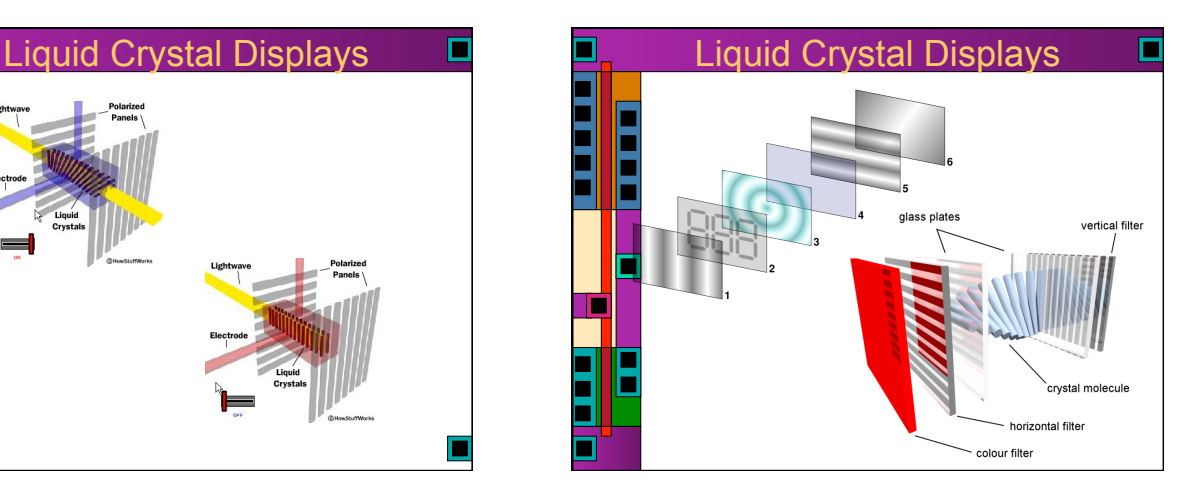

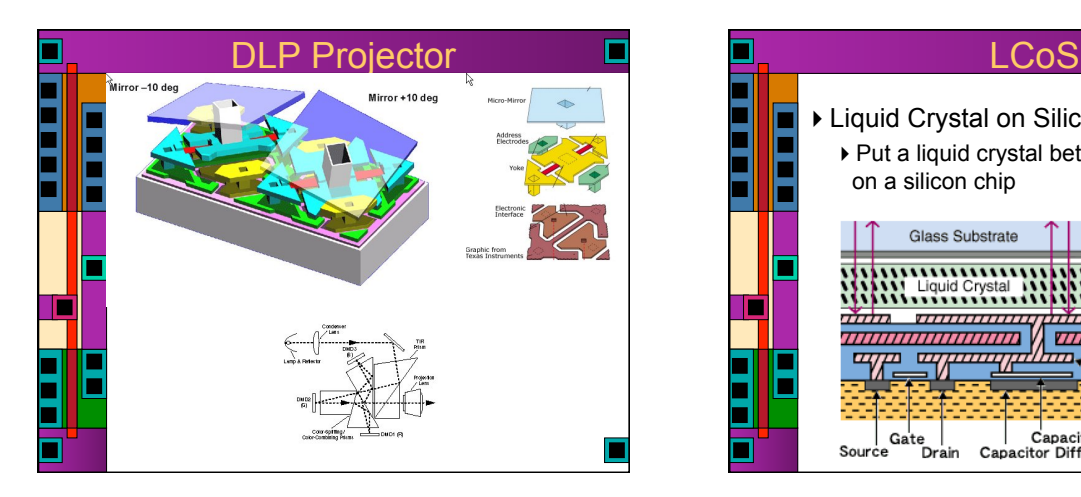

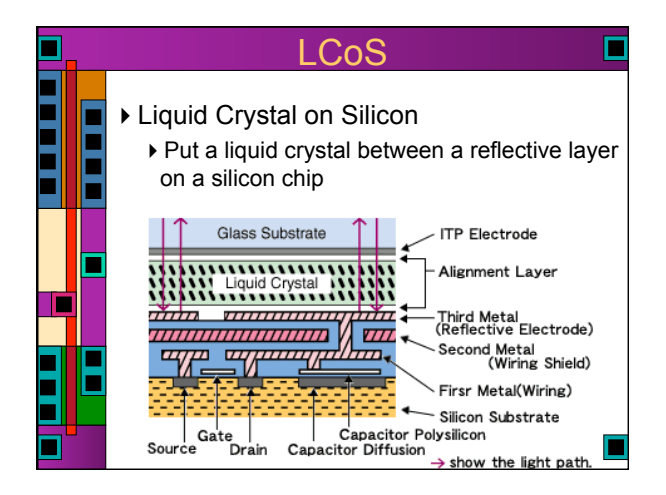

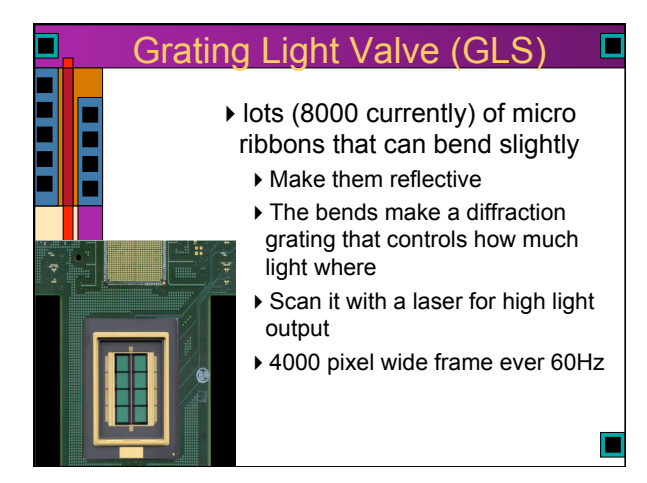

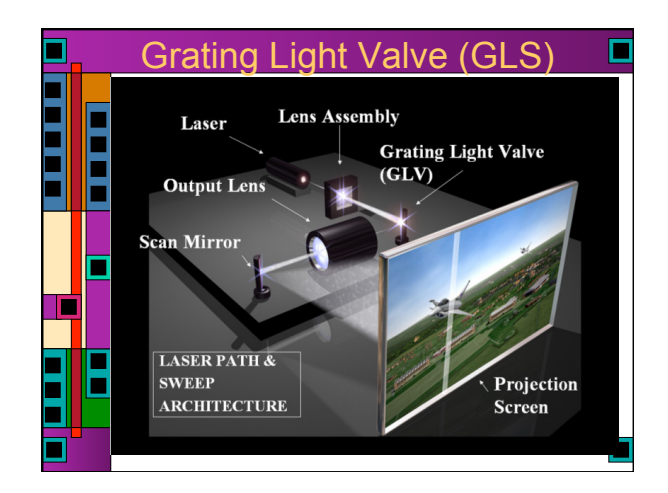

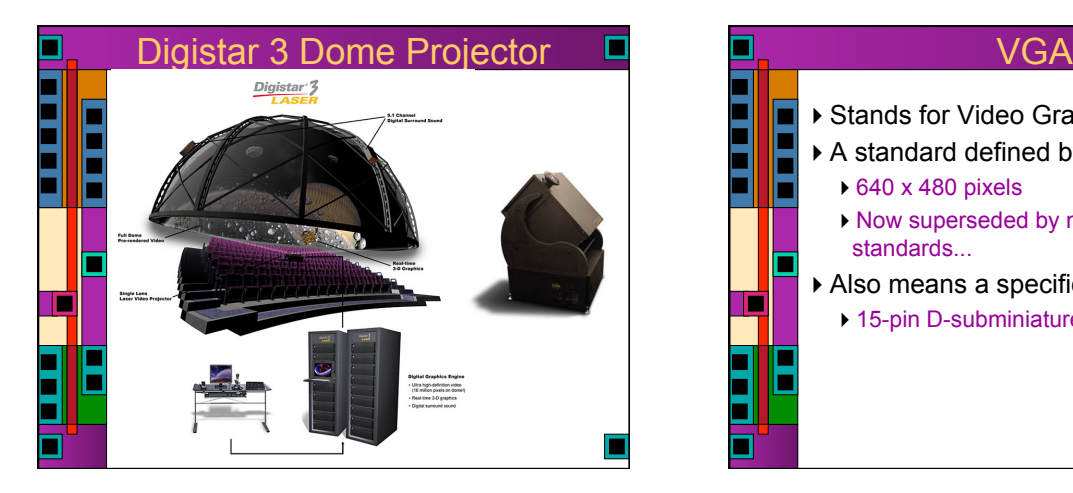

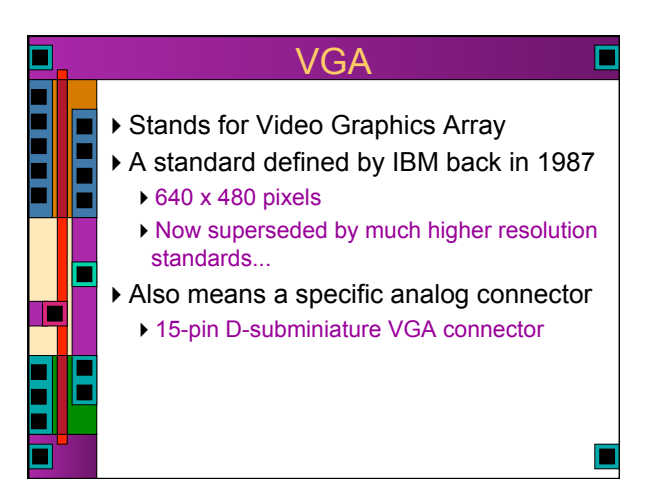

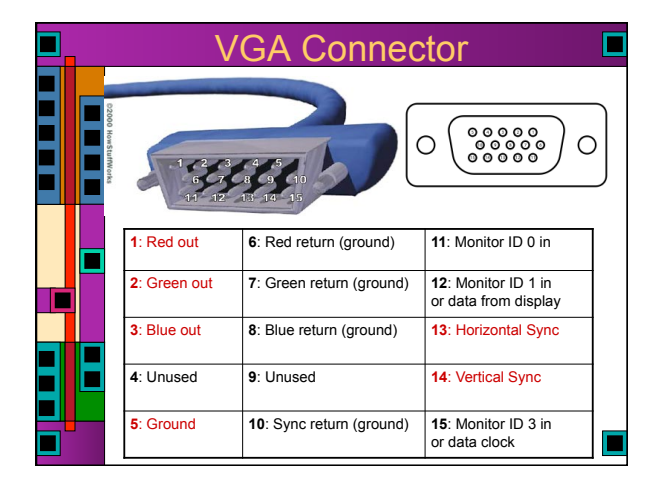

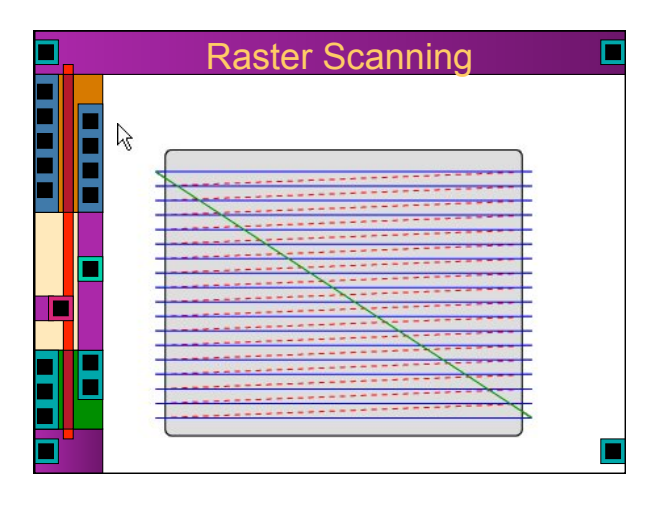

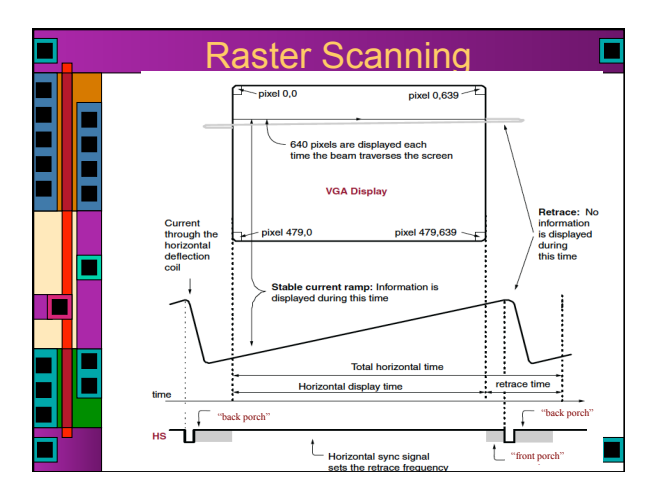

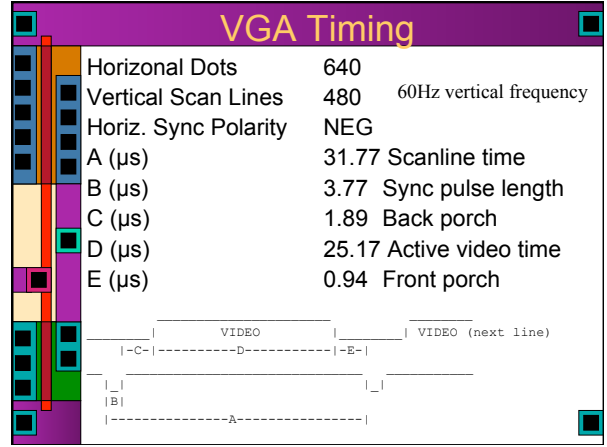

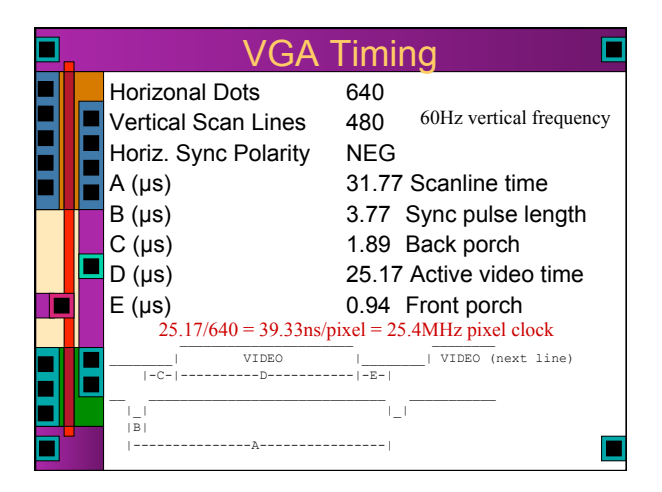

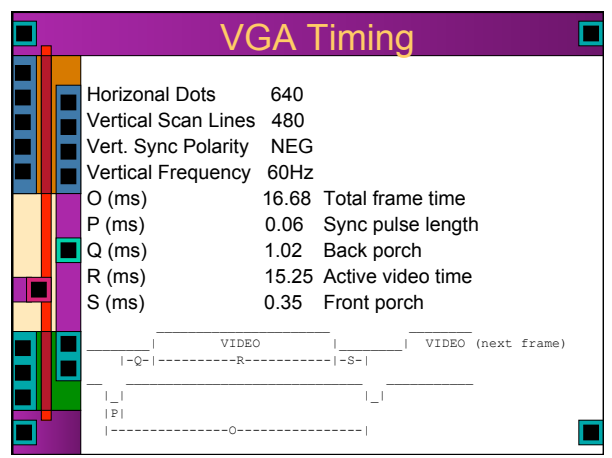

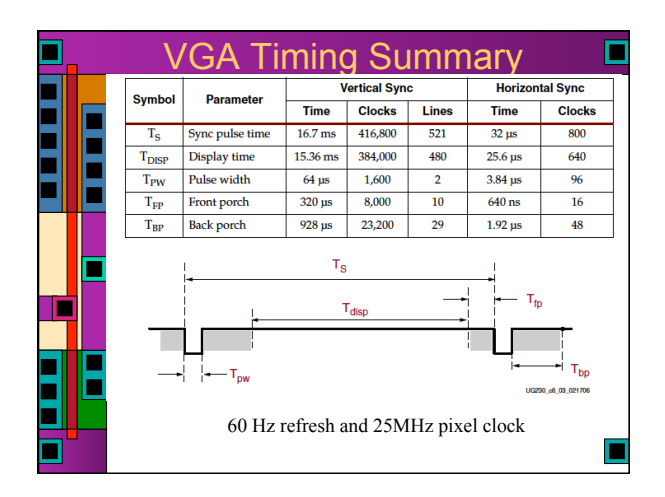

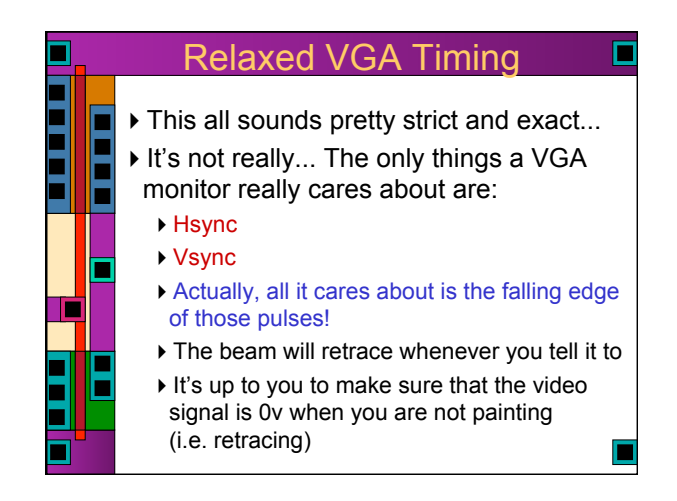

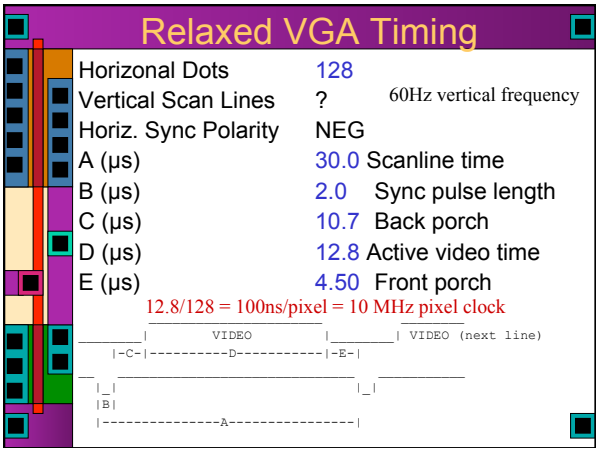

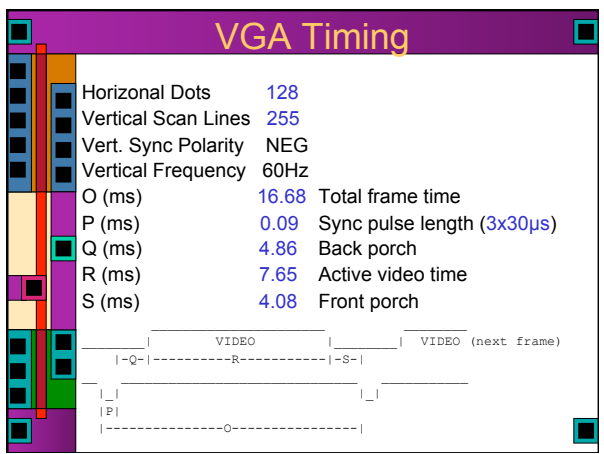

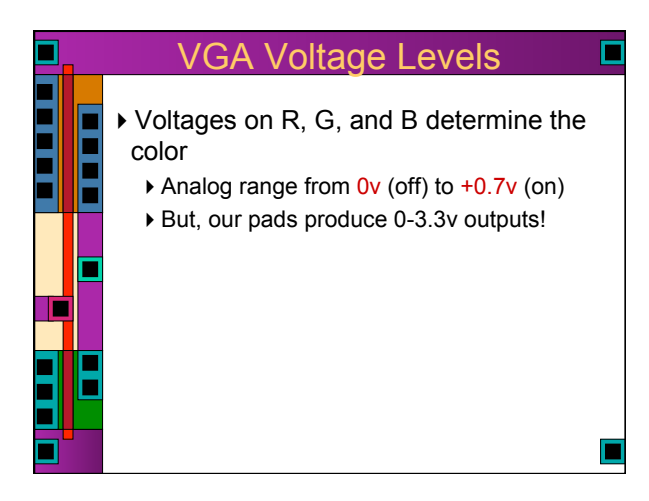

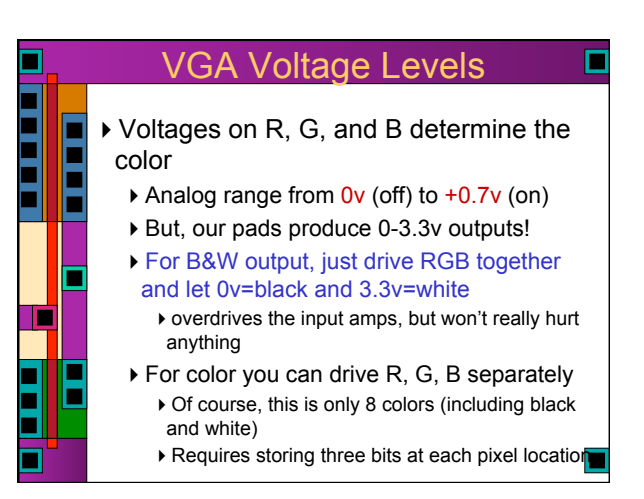

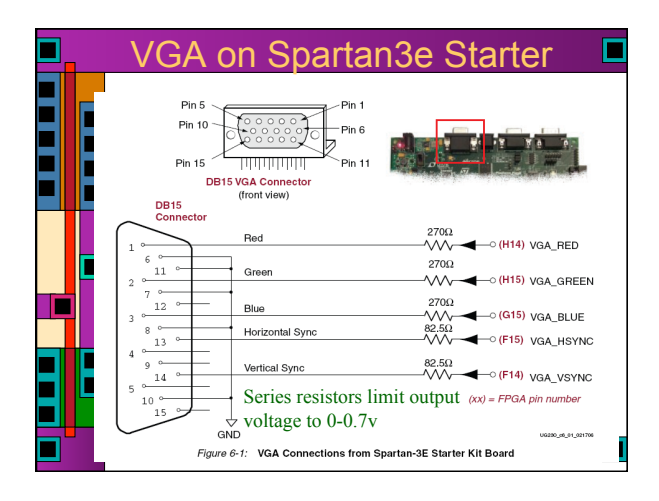

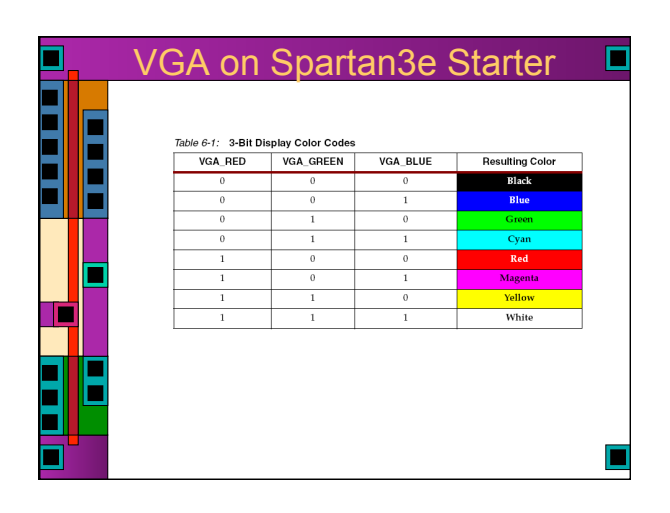

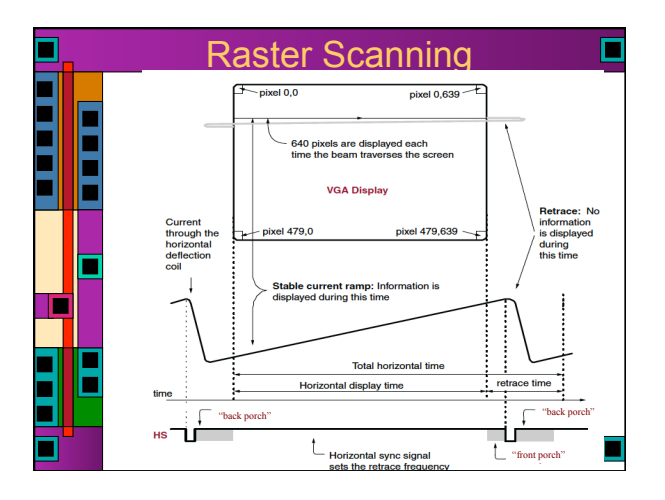

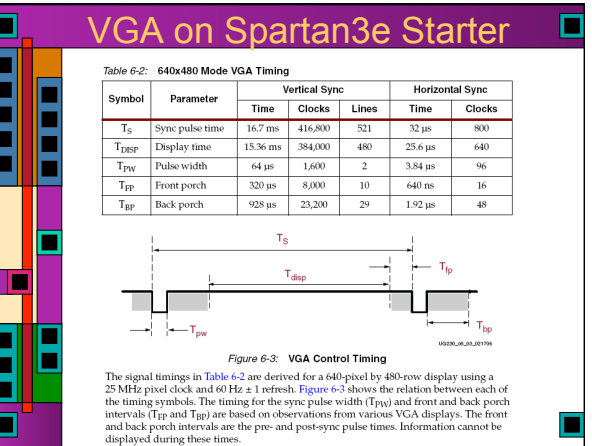

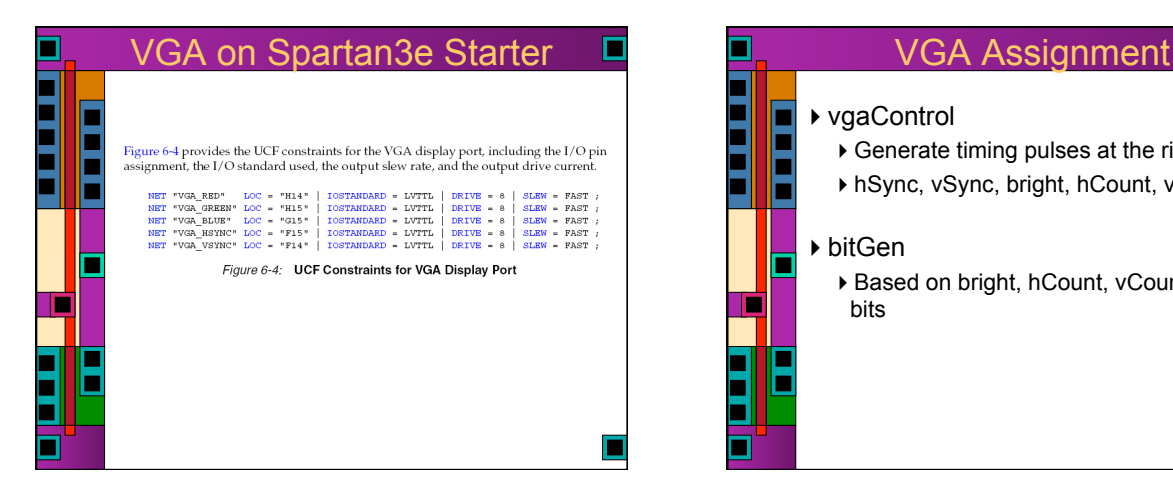

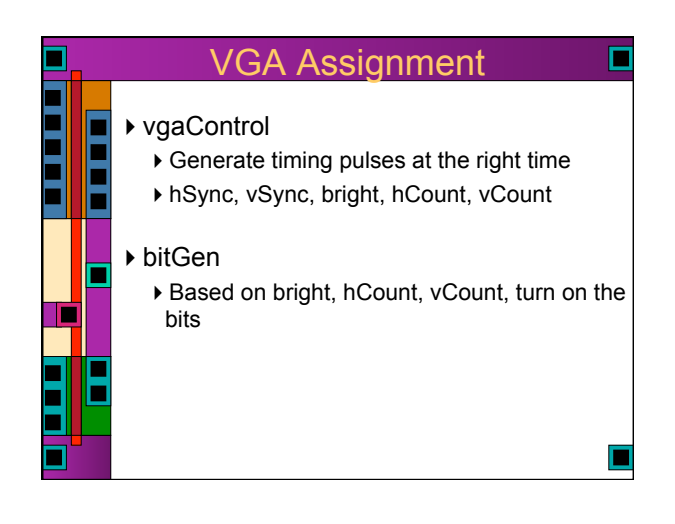

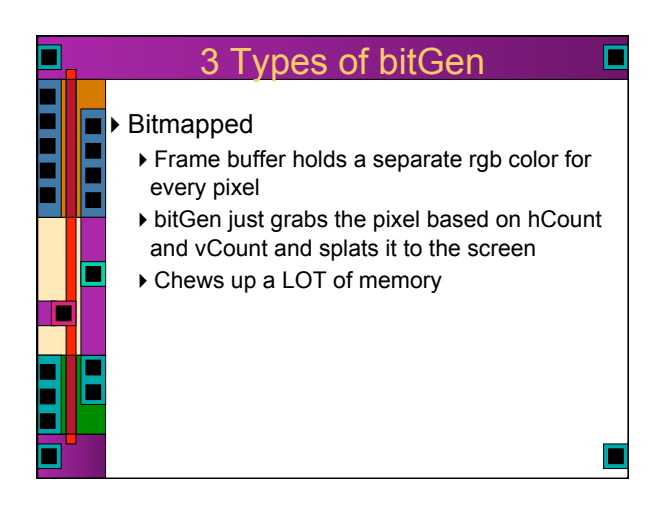

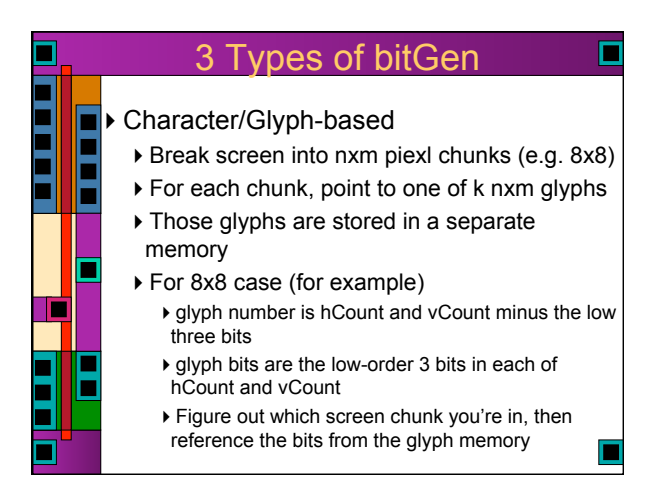

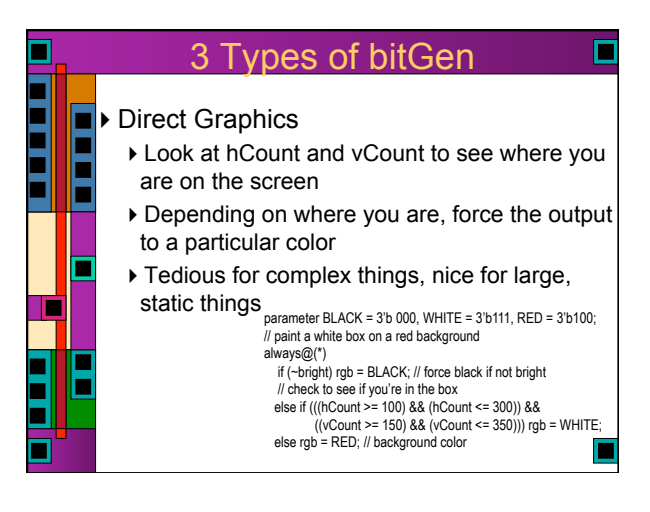

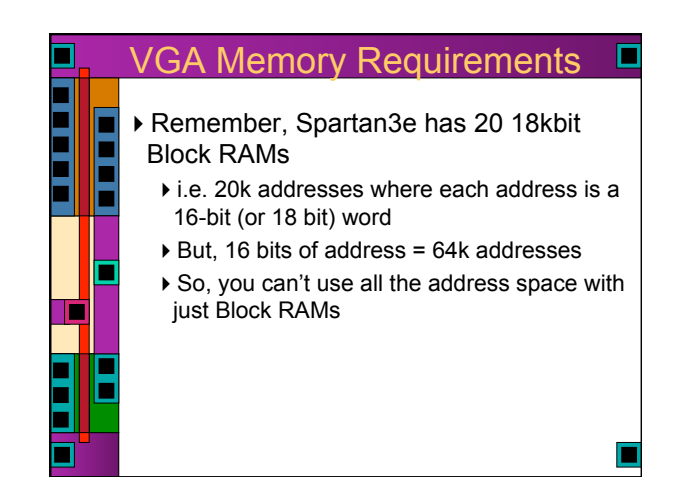

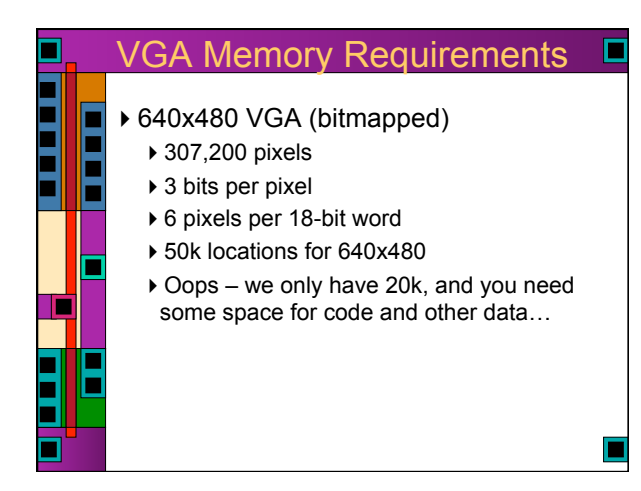

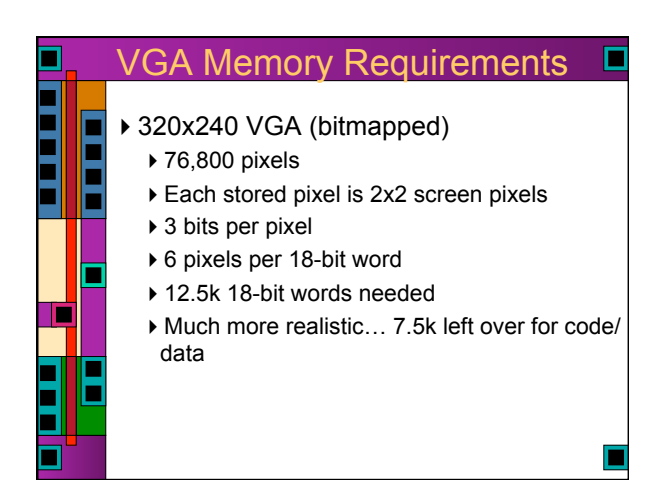

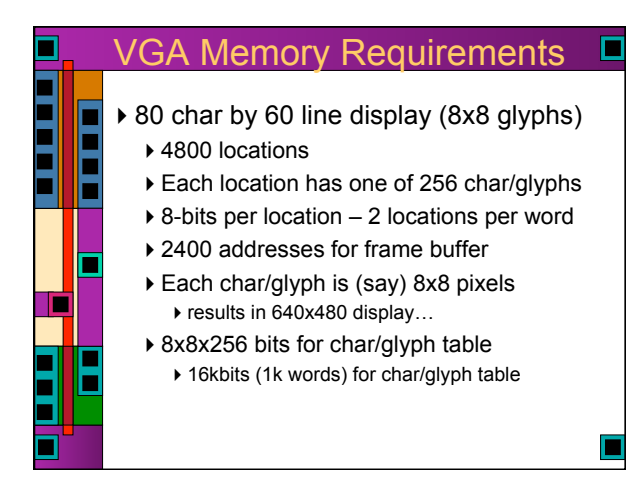

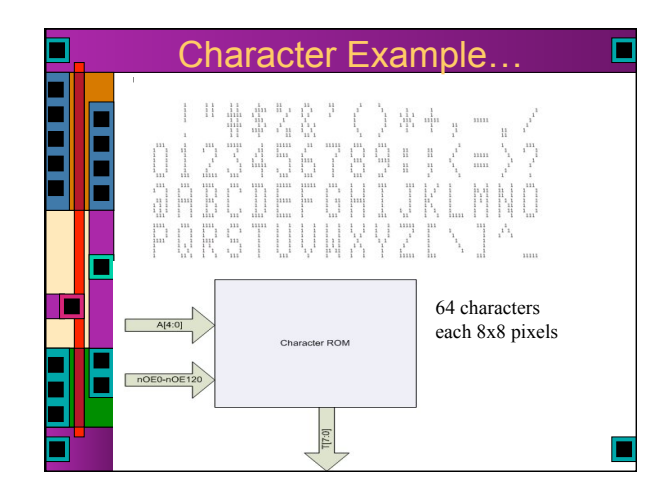

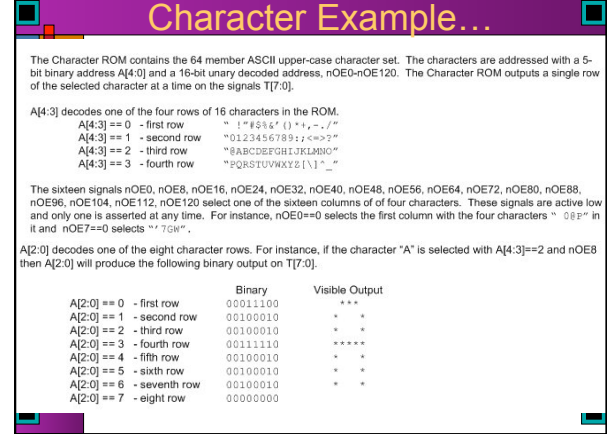

ш.

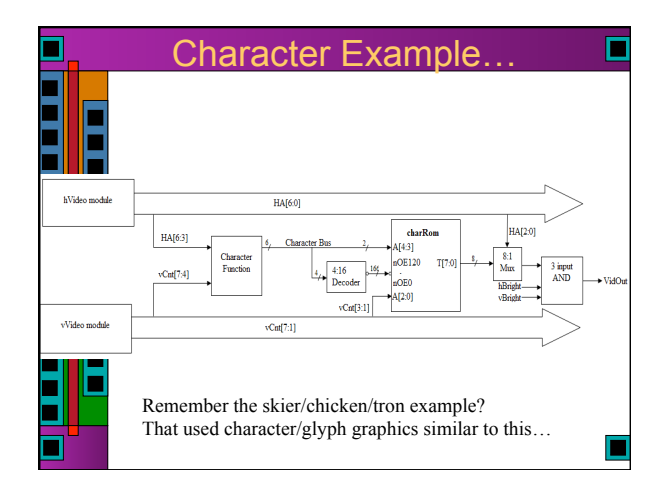

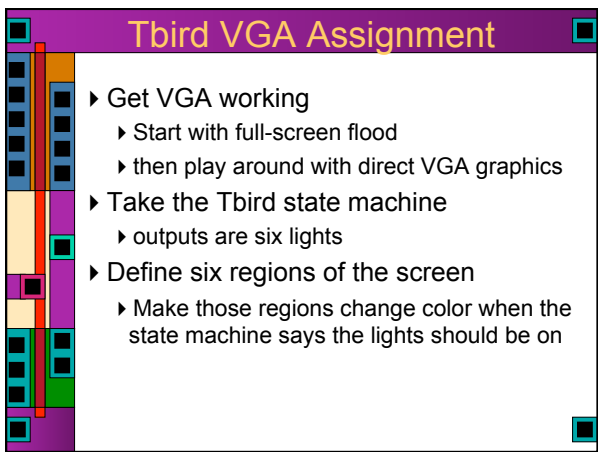

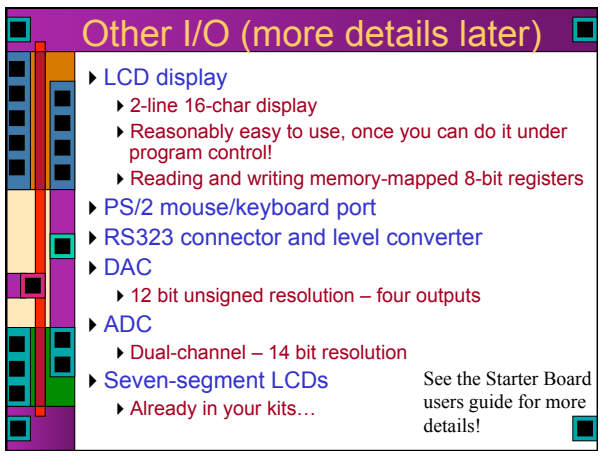